# **Integration von Simulation und Hypertext**

## **Design von Lernmaterial im Internet-Format**

*Hermann Härtel Michael Lüdke IPN - Kiel*

#### **Zusammenfassung**

Die theoretische Bearbeitung physkalischer Prozesse kann durch den Einsatz von Simulationen gefördert werden, ohne dabei das Verständnis mathematischer Symbole und Methoden vorauszusetzen. Die Nutzung solcher Simulationen durch Schüler wird allerdings häufig behindert durch die komplexen Bedienoberflächen, die in verschiedener Hinsicht störend wirken können. Dieses Problem kann umgangen werden, wenn die Möglichkeit geboten wird, eine zum jeweiligen Unterrichtsinhalt passende Untermenge an Bedienelementen auszuwählen und diese in einen anleitenden Text als aktive Zeilen einzubauen. Die Steuerung der Simulation durch die Schüler erfolgt dann durch einfaches Anwählen dieser Zeilen.

Wird bei der Abfassung der Dokumente (Arbeitsblätter) das standardisierte HTML-Format verwendet, so wird dadurch die Verbreitung, Veränderbarkeit und Weiterentwicklung vorhandener Materialien wesentlich gefördert.

Am Beispiel von Unterrichtsmaterial zum Thema Mechanik und unter Verwendung des am IPN entwickelten Simulationsprogramms xyZET werden die Möglichkeiten dieses Ansatzes aufgezeigt.

## **1. Zum didaktischen Potential von Simulationen**

#### **1.1. Simulation - unecht oder Spiel?**

Als Simulant wird jemand bezeichnet, der nur vorgibt, krank zu sein, und dies gilt als ausgesprochen unschicklich, ja verachtungswürdig. Ist von einer Simulation die Rede, so ist dieser Aspekt des Nicht-echten, sondern nur Vorgetäuschten wohl immer latent gegenwärtig.

Das Gegenteil aber trifft auch zu. Wenn Kinder im Spiel lernen, die Welt zu erforschen, dann sind wir oft froh, daß sie dies unter simulierten Bedingungen tun können, ohne gefährliche Konsequenzen in Kauf nehmen zu müssen. Hierin kommt die positive Eigenschaft einer Simulation zum Ausdruck, die in aller Regel gemeint ist, wenn ihr Einsatz im Unterricht propagiert wird. Allerdings sollte dabei der erwähnte negative Aspekt nicht völlig vernachlässigt werden. Eine Simulation besitzt letztendlich keine Beweiskraft und kann das Realexperiment nicht ersetzen als Basis für eine Entscheidung über eine zutreffende oder nicht zutreffende Hypothese oder Theorie.

#### **1.2. Bestimmungsmerkmale einer Simulation**

Im weitesten Sinne wird der Begriff "simulieren" gebraucht, wenn ein bestimmter Aspekt der Wirklichkeit imitiert wird [1]. Im Vergleich mit der Durchführung eines Realexperimentes kann das Arbeiten mit Simulationen wesentlich einfacher sein, da die Reduktion auf einen bestimmten Aspekt der Wirklichkeit explizit hergestellt wird und die nicht gewünschten Aspekte explizit ausgeschlossen werden. Diese bewußte Beschränkung ist solange vertretbar und fruchtbar, wie die Simulation alle wesentlichen Aspekte für das zu behandelnde Problem umfaßt.

Wichtiger als die Einschränkung auf einen Ausschnitt der Wirklichkeit erscheint die Tatsache, daß bei einer Simulation stets eine Imitation der Realität vorliegt. Bei einer Computersimulation basiert das zu erzielenden Ergebnis auf dem korrekten Ablauf eines Algorithmus als Implementation eines bestimmten mathematischen Modells. Eine Simulation liefert somit Aussagen über dieses mathematische Modell und überläßt dem Anwender die Entscheidung, inwieweit die Ergebnisse eine sinnvolle oder sinnleere Imitation der Realität darstellen. Wird die Simulation im Unterricht eingesetzt, so sind die folgenden Charakteristika maßgebend [1]:

- 1. Die Lernenden werden mit der Lösung eines Problems beauftragt, für dessen Bearbeitung eine realitätsnahe Umgebung geschaffen und entsprechend Mittel oder Methoden zur Verfügung gestellt werden.
- 2. Die Lernenden haben die Möglichkeit, Informationen abzurufen, Aktionen auszuführen oder Eingaben zu machen.
- 3. Die Lernenden erhalten eine Rückmeldung über die Auswirkungen ihrer Aktionen bzw. Eingaben.

Bekannte Beispiele für Simulationen sind solche, die auf dem Räuber/Beute-Modell basieren und mit dem die Dynamik von Populationen untersucht werden können. SMITHTOWN [2] ist ein weiteres Beispiel für eine Lernumgebung, in der verschiedene Parameter variiert werden können, um ein bestimmtes ökonomisches Ziel zu erreichen.

Der Flugsimulator zur Ausbildung von Piloten dient dazu, Erfahrungen in gefährlichen Situationen zu sammeln, bevor solche Situationen in der Realität erfahren werden.

## **1.3. Auswirkungen von Simulationen im Unterricht**

#### **1.3.1. Steigerung der Effizienz, Reduktion von Sanktionen**

Der Einsatz von Simulationen im Vergleich zur Durchführung von Realexperimenten kann in vielerlei Hinsicht effizienter und ökonomischer sein [3]. Man spart u. a. Zeit, Geld, Meßaufwand, man überwindet mühelos Entfernungen, vermeidet störende Geräusche oder allgemein Sanktionen und Gefahren.

Diese höhere Effizienz wirkt sich in unterschiedlicher Art und Weise auf das Lernen aus. Zum Beispiel kann mit Hilfe einer Simulation in angemessener Zeit eine ausreichende Menge an Daten erstellt werden, um bestimmte Erkenntnisse zu ermöglichen oder Entscheidungen zu begründen. Störende oder fehleranfällige Routinehandlungen können vermieden werden, um dadurch die Zeit für die wesentliche Lernarbeit zu verlängern und zu vertiefen.

Wie bei jedem Werkzeug kann auch die Simulation gerade wegen der Steigerung der Effizienz mißbraucht werden, indem mehr Inhalte in noch kürzerer Zeit "durchgenommen" werden und keine Zeit für das oft langwierige und mühselige Rekonstruieren eigenen Wissens eingeräumt wird.

#### **1.3.2. Eröffnung neuer Inhalte und Methoden**

Durch den Einsatz von Simulationen werden Inhalte zugänglich, die im Realversuch nicht zu vermitteln sind, sei es wegen der damit verbundenen Gefahren oder der fehlenden Mittel. Solche Inhalte betreffen u.a.

- Entwicklung von Vorgängen, die sich über lange Zeiträume erstrecken,
- Vorgänge in ausgedehnten Systemen, die sich nicht im Labor durchführen lassen,
- Vorgänge, die in so kurzer Zeit ablaufen, daß sie nur indirekt erschlossen werden können. Diese Vorgänge können in der Simulation entsprechend gestreckt und somit für die direkte Wahrnehmung zugänglich gemacht werden.

Und auch hier gibt es negative Entwicklungen, wenn die neuen Inhalte nicht primär durch pädagogische Argumente, sondern durch die neuen technischen Möglichkeiten begründet werden. Bei der Verwendung von Satellitenbildern im Unterricht zum Beispiel kann man fra-

2

gen, warum man sie in dem Augenblick nutzt, in dem sie zugänglich werden, warum man gerade die Auflösung verwendet, die zugänglich ist und welche wichtigen und anerkannten Lernaufgaben nun besser bewältigt werden können.

#### **1.3.3. Entdeckendes Lernen oder angeleitetes Lernen**

Die Idee des entdeckenden Lernens hat eine lange Tradition [4]. Es wird allgemein anerkannt, daß ein Wissen, das selbst entdeckt und erarbeitet wird, für den Lernenden von größerer Bedeutung ist und auch besser behalten wird als vorbereites und dargebotenes Wissen. Es liegt daher nahe, das vielfältige Angebot an Interaktionsmöglichkeiten, das eine typische Simulation bietet, zu nutzen, um entdeckendes Lernen zu organisieren. Dabei kann der Grad an Kontrolle der Lernenden über ihren eigenen Lernweg sehr unterschiedlich sein. Gredler unterscheidet drei Typen von Simulationen:

- 1. Strukturierende Fragen, unterstützt durch Computersimulationen.
- 2. Vorgabe von Parameterbereichen mit der Aufforderung, bestimmte Vorgänge oder Zustände zu optimieren
- 3. Diagnostische Simulationen, die weitgehend eigenständig zu erkunden und zu bearbeiten sind.

Maßgebliches Kriterium bei dieser Einteilung ist das Ausmaß an Kontrolle, das von der Lehrperson auf die Lernenden übertragen wird. Bei dem Angebot strukturierender Fragen ist üblicherweise nur eine Auswahl aus vorgegebenen Antworten zu treffen. Dieser enge Bereich für eigene Aktivitäten kann durch Vorgabe bestimmter Parameterbereiche erweitert werden. Dabei werden solche Bereiche gesperrt, die sinnleere oder störende Effekte bewirken können. Schließlich kann die ganze Breite der Handlungsmöglichkeiten zugelassen werden, um ein unbekanntes System zu erkunden und die gestellte Aufgabe zu lösen.

Mit dieser Einteilung ist die grundlegende Frage nach dem adäquaten Gleichgewicht zwischen Eigenkontrolle und Fremdanleitung angesprochen. Zahlreiche Studien über die Wirksamkeit von Simulationen hinsicht des Lernerfolges haben gezeigt, daß Schüler in aller Regel in einer rein explorativen Lernumgebung ohne Anleitung überfordert sind.

Generell sind wir Menschen überfordert, wenn wir uns in einem System mit mehreren Variablen, unbekannten Zeitverzögerungen und Rückkopplungsschleifen zurecht finden sollen [5] [6]. Zudem fehlt in der Regel bereichsspezifisches Wissen als wichtige Grundlage für zielgerichtetes Handeln [7][8]. Soll das Lernen überwiegend selbständig erfolgen, so sind höherwertige geistige Fähigkeiten wie Planen, Hypothesen bilden [9], Selbstkontrolle gefordert. Über solche Fähigkeiten verfügen nur wenige Schüler oder können sie nicht zum Einsatz bringen, wenn sie vor schwierige Lernaufgaben in einem noch unbekannten Stoffgebiet gestellt werden. In aller Regel benötigen sie Hilfe und Führung, ohne die Möglichkeit zu eigenständigem Handeln völlig auszuschließen.

Die Herstellung der angemessenen Balance zwischen diesen beiden Forderungen - Führung auf der einen Seite und Gewährung eines angemessener Freiraums auf der anderen - ist eine sehr wichtige und für den angezielten Lernerfolg entscheidende Aufgabe. Sie kann in angemessener Form nur von der für den Lernprozeß verantwortlichen Lehrkraft durchgeführt werden, da nur durch sie die jeweilige Lernsituation und die Bedürfnisse der beteiligten Personen in angemessener Weise berücksichtigt werden können.

Simulationsprogramme, die einen solchen Lernprozeß unterstützen sollen, müssen daher die Möglichkeit der flexiblen Anpassung an die jeweilige Lernsituation bieten.

Eine technische Realisierung dieser Forderung unter Ausnutzung moderner Standards wird im übernächsten Kapitel vorgestellt.

## **1.3.4. Mathematisierung als Ziel, nicht als Vorbedingung**

Die schon angesprochene höhere Effizienz von Computersimulationen im Vergleich mit Realexperimenten führt bei Anwendungen im Physikunterricht zu einer besonderen Konkretisierung, die sich auf den Aspekt der Mathematisierung physikalischer Inhalte bezieht.

Physik gilt als ein schwieriges Schulfach und ein wesentlicher Grund dieser Schwierigkeit liegt in der Notwendigkeit, mathematische Formulierungen und Methoden auf physikalische Größen und Prozesse anzuwenden und sinnvoll zu interpretieren. Dies ist besonders problematisch, wenn diese Forderung bei der Einführung in ein neues Teilgebiet gestellt wird und als Bedingung für weiteren Lernfortschritt fungiert. Damit sind für viele Schüler Mißerfolgserlebnisse vorprogrammiert, die den bekannten Motivationsverlust im Physikunterricht nach sich ziehen.

Durch den Einsatz von Computersimulationen läßt sich dieses Problem entschärfen. Die Bildschirmausgabe einer Computersimulation kann als Lösung des zugrunde liegenden mathematischen Modells angesehen werden, die einer anderen Lösung, etwa in numerischer Form oder als Funktionsausdruck, gleichzustellen ist. Sie besitzt den gleichen Grad an Exaktheit, und das vor allem, wenn man die stets vorhandenen Fehlertoleranzen physikalischer Meßwerte einbezieht.

Computerausgaben in graphischer und - wenn angebracht - in dynamischer Form sind aber dem Verständnis von Lernenden grundsätzlich näher als die mathematische Symbolsprache. Sie können dem jeweiligen Vorverständnis angepaßt werden und stufenweise zu höherer Abstraktion führen. Generell kann die Computergraphik somit aufgefaßt und eingesetzt werden als Zwischenschritt zur Abstraktion.

Mit Hilfe der flexibel zu gestaltenen Computergraphik kann man einen alten pädagogischen Grundsatz besser erfüllen als mit mathematischen Symbolen: die Schüler dort abzuholen, wo sie sich befinden. Sie können zum Beispiel stufenweise von einer dreidimensionalen Darstellung zu abstrakten Graphen und mathematischen Symbolen geführt werden. Dynamische Probleme können zunächst dynamisch dargestellt werden, bevor die Reduktion auf Bewegungsgleichungen, Anfangs- und Randbedingungen erfolgt. Unterschiedliche Ebenen der Abstraktion können unmittelbar nebeneinander präsentiert werden und dies in beliebiger Wiederholung, bis die gewünschte Beziehung von den Schülern erkannt und selbständig nachvollzogen wird. Die Mathematisierung physikalischer Inhalte wird somit zu einem Prozeß und wirkt nicht mehr als anfängliche Lernbarriere.

#### **1.3.5. Reduktion der Komplexität mathematischer Verfahren**

Bei der Verwendung von Computersimulationen können in aller Regel einfachere mathematische Methoden verwendet werden als dies ohne Rechnereinsatz möglich ist. Differential- und Integralrechnung oder Fourieranalyse sind gute Beispiele hierfür. Solche mächtigen und eleganten mathematischen Verfahren sind unwidersprochen von unschätzbarem Wert und werden auch in Zukunft Bestandteil der Ausbildung bleiben. Sie können aber für das Anfängerstudium durch wesentlich einfachere, numerische Verfahren ersetzt werden, die einen geringeren Grad an Abstraktionsvermögen erfordern. Bei der Verwendung von

Differenzengleichungen anstelle von Differentialgleichungen kommt man ohne einen Grenzübergang zu unendliche kleinen Werten aus. Die Behandlung von Schwingungen in Abhängigkeit der Zeit (Zeitdomain) ist direkter und einfacher zu verstehen als wenn zur Erklärung die Größen Frequenz und Phase zugrunde gelegt werden (Frequenzdomain) . Die jeweils letzteren Verfahren können dem fortgeschrittenen Studium vorbehalten bleiben, während für das grundlegende Verständnis die einfachen, numerischen Verfahren ausreichen, die einer Computersimulation zugrunde liegen.

## **2. Integration von Simulation und Hypertext**

## **2.1. Die Bedienoberfläche als Barriere**

Im Vergleich zu der Eingabe über die Tastatur stellt die Erfindung der sog. Fenstertechnik mit dem Mauszeiger und der entsprechenden Anwahlmöglichkeit über die Maustasten eine wichtige Erweiterung dar. Dennoch ist auch diese Art der Bedienung relativ einseitig und unbeholfen, wenn man sie mit der Breite menschlicher Interaktionsmöglichkeiten vergleicht. Dies wird besonders deutlich, wenn ein System bedient werden soll, bei dem eine größere Anzahl von Parametern einzustellen ist. In der folgenden Abbildung sind als Beispiel alle Kontrollfenster eines am IPN entwickelten Simulationsprogramms abgebildet, mit dem physikalische Experimente nachgestellt werden können.

Hinzu kommen noch eine größere Zahl sogenannter Pop-up-Menüs mit weiteren Eingabemöglichkeiten. Alle diese verschiedenen Eingabe- und Kontrollflächen sind erforderlich, um die Möglichkeit zu schaffen, alle physikalisch sinnvollen Parameter des ausgewählten Stoffgebietes individuell einstellen und fortlaufend variieren zu können.

Für Lehrer wie Schüler bedeuten solche komplexen Bedienoberflächen eine zusätzliche und oft nicht zu überwindende Schwierigkeit. Zunächst bedarf es stets einer gewissen Einarbeitungs- und Gewöhnungszeit, auch wenn solche Oberflächen mit großer Sorgfalt im Hinblick auf Benutzerfreundlichkeit gestaltet wurden. Da das so erworbene Wissen sehr speziell und wenig prägnant ist, gerät es schnell in Vergessenheit und muß nach jeder längeren Arbeitspause neu erworben werden.

Werden Schüler vor eine Aufgabe gestellt, für deren Beantwortung sie die Simulation heranziehen sollen, so stellt die Notwendigkeit, bestimmte Kontrollfunktionen und Parametereingaben tätigen zu müssen, eine störende Unterbrechung dar. Da dieser Vorgang gewöhnungsbedürftig und fehleranfällig ist, kann er mehr Konfusion als Klarheit bringen und zum Abbruch der Arbeit führen.

Eine komplexe und reichhaltige Bedienoberfläche stellt schließlich eine große Verführung für Schüler dar, nicht die geforderten Lernschritte zu absolvieren, sondern eigenen Erkundungen nachzugehen. In einer interaktiven Lernumgebung ist die Kreativität der Schüler gefordert und so kann es nicht verwundern, daß diese dann auch eingesetzt wird, um das System zu erkunden, es an seine Grenzen (und darüber hinaus) zu bringen und dies in einer überwiegend spielerischen und nicht lernorientierten Art und Weise.

6

Eine Lösung, die es erlaubt, eine komplexe Bedienoberfläche in flexibler Weise an die jeweiligen Lehr/Lernbedürfnisse anzupassen, wird im nächsten Abschnitt vorgestellt.

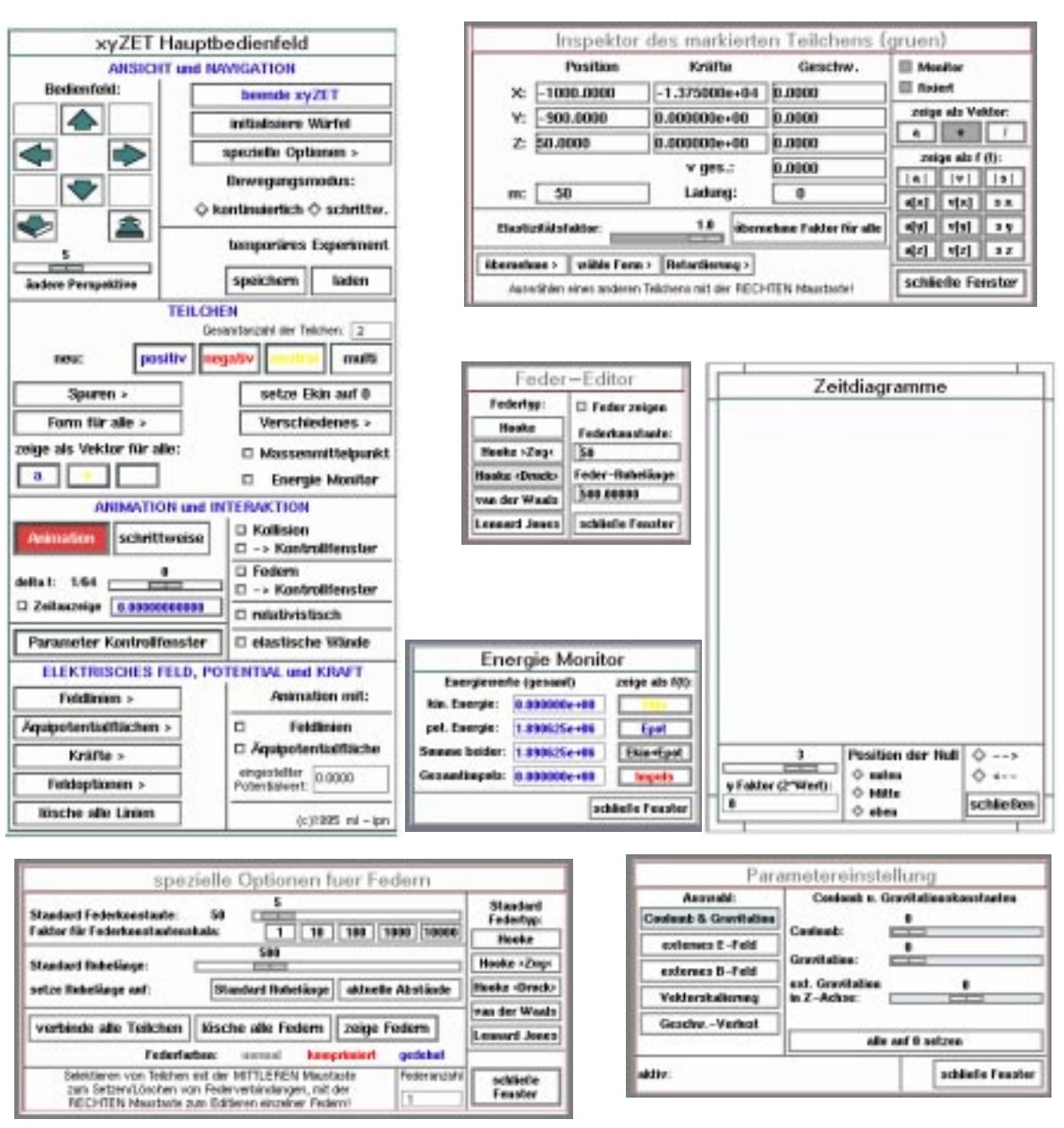

Abbildung 1: Erweiterte Bedienoberfläche von xyZET

## **2.2. Steuerung externer Simulationen durch Hypertexte**

Als Hypertext wird ein Dokument bzw. ein System von unterschiedlichen Texten und Medien bezeichnet, das aktive Verbindungen zwischen einzelnen Informationselementen enthält. Die Endpunkte dieser Verbindung, sog. Knoten, sind entsprechend gekennzeichnet und können vom Benutzer per Mauszeiger angewählt werden. Durch die Einführung des http-Standards zusammen mit den sog. Web-Browsern wurde der weltweite Einsatz solcher Hypertext-Dokumente innerhalb des Internet wesentlich gefördert.

In einem solchen http-Dokument wird in der Regel durch Anwahl eines Knotens die Verbindung zu einem anderen Dokument hergestellt und dieses seitenweise dem Benutzer präsentiert.

Solche Knoten können aber auch dazu genutzt werden, andere Befehle zu initiieren als nur Verbindungsaufnahme und Präsentation von Dokumenten. Sie können beispielsweise mit Befehlen hinterlegt werden, die bei Anwahl auf der jeweiligen Maschine eine Simulation starten oder eine schon laufende Simulation in jeder gewünschten Form steuern.

Innerhalb des Betriebssystems UNIX zusammen mit dem Fenstersystem X-windows bietet sich für diese Funktion ein standardisiertes Verfahren an, das unter dem Namen ICCCM geführt wird (ICCCM = Inter\_Client\_Communication\_Convention\_Manual)[10]. Für dieses Verfahren wurde innerhalb des CoLoS-Projektes [11] ein Verfahren entwickelt, um mit Hilfe des X-servers Nachrichten zwischen verschiedenen Anwendungen auszutauschen.

Ein entsprechender Steurungsmechanismus ist auch unter anderen Fenstersystemen wie zum Beispiel Windows95 möglich, wobei die Verbindung zwischen Anwendungen über die sog. Sockets hergestellt wird. Die entsprechend anzusteuernden Simulationsprogramme müssen für diese Funktionalität eingerichtet sein. Bei fertigen Programmen sind gewisse Zusätze zum Programmcode notwendig.

Sind bei den anzusteuernden Simulationen diese Maßnahmen durchgeführt worden, so können mit einem HTML-Editor entsprechende Unterrichtstexte oder Übungsmaterialien erstellt werden, in die in geeigneter Weise interaktive Simulationselemente integriert werden.

Bei der Abfassung von Lehr-bzw. Übungstexten im http-Format muß der Autor aus einer Liste von Schlüsselworten den passenden auswählen, diesen nach einem vorgegebenen Schema zu einer Nachricht zusammensetzen und unter einem eigenen Namen mit vorgeschriebener Endung (extension) abspeichern. Innerhalb des Hypertextdokumentes wird dann dieser Name als aktiver Link eingefügt und der Web-Browser nach einem standardisierten Verfahren konfiguriert, um den neuen Befehlstyp zu akzeptieren und abzuarbeiten.

Für die Lernenden verschwindet jede Barriere zwischen Aufgabenstellung und Unterstützung durch die Computersimulation. Alles was zu tun bleibt, ist die Anwahl einer entsprechend gekennzeichneten Zeile.

Außer einzelnen Aktionen können durch solche Nachrichten auch bestimmte Teile der Bedienoberfläche freigegeben werden, um so gezielt Eigenaktivitäten der Schüler anzuregen.

## **3. Simulationsbasierte Lernmaterialien zum Thema "Mechanik"**

An einem am IPN entwickelten Beispiel soll im folgenden das didaktische Potential dieses Ansatzes vorgestellt werden.

## **3.1. Das Simulationsprogramm xyZET**

Innerhalb einer Arbeitsgruppe am IPN wurde ein Simulationsprogramm für den Physikunterricht entwickelt, das als hervorzuhebendes Merkmal eine dreidimensionale Darstellung von Objekten ermöglicht. Es erhielt von daher den Namen xyZET.

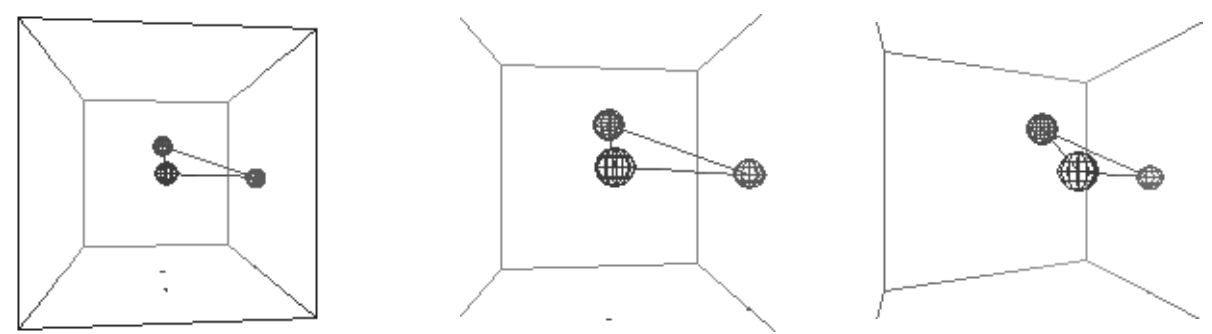

Abb. 2: Mit Federn verbundene Teilchen aus unterschiedlicher Blickrichtung

Innerhalb eines Kubus, der um zwei zueinander senkrechte Achsen gedreht werden kann, können einzelne Masseteilchen beliebig plaziert werden, zwischen denen die folgenden Wechselwirkungen einstellbar sind:

Hookesche Federkräfte, van der Waals Kräfte, Lenard Jones Potential

Kontaktkräfte mit einstellbarem Elastizitätsfaktor

externe Gravitationskraft

wechselseitige Gravitationskräfte

Reibungskräfte (zwischen Teilchen und Wänden)

externes elektrisches Feld

Coulombkräfte

externes magnetisches Feld (Lorentzkraft)

Das Programm erlaubt weiterhin die Darstellung von elektrischen Feldlinien und/oder Äquipotentialflächen beliebig angeordneter Ladungsträger.

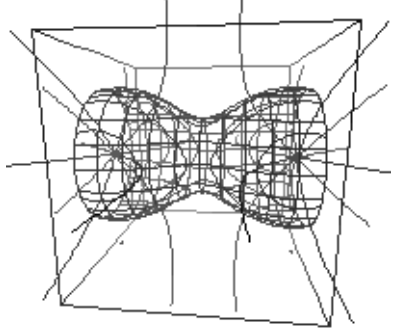

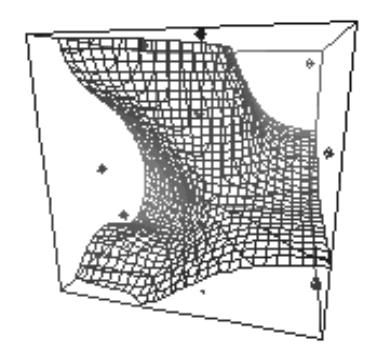

Abb. 3a: Zwei gleichpolige Ladungsträger mit Feldlinien und Äquipotentialfläche

Abb. 3b: Null-Potentialfläche für mehrere positive und negative Ladungsträger

Basierend auf einer 1924 von Leigh Page [12] entwickelten Emissionstheorie, bei der das Elektron als Quelle sogenannter "bewegter Elemente" aufgefaßt wird, können die elektrischen und magnetischen Feldlinien beschleunigter Ladungsträger simuliert werden, die der Theorie der retardierten Potentiale entsprechen.

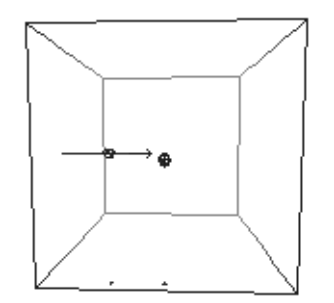

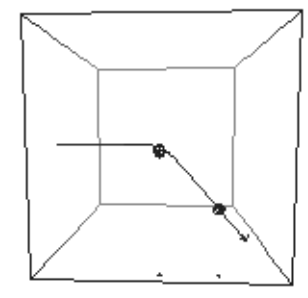

Abb. 4a: Ein Ladungsträger nähert sich einem Streuzentrum

Abb. 4b: Spur des abgelenkten Teilchens

Abb. 4c: Reflektionsvorgang mit retardierten Feldlinien (Bremsstrahlung)

Alle Parameter, die für diese verschiedenen Wechselwirkungen von didaktischer Bedeutung sind, können interaktiv eingestellt bzw. kontrolliert werden. Um diese Bedingung zu erfüllen, mußte eine Bedienoberfläche entwickelt werden, die insgesamt mehrere hundert Eingabe- und Kontrollmöglichkeiten umfaßt (siehe Abbildung 1).

8

## **3.2. xyZET und Hypertext**

Es wurde schon dargelegt, welche zusätzlichen Probleme mit komplexen Bedienoberflächen verbunden sind. Es ist zusätzliche Eingewöhnungszeit erforderlich, die Eingabe von Parametern unterbricht den Lernprozeß, den Schülern droht Verlust der Orientierung oder sie unterliegen der Versuchung, den vorgeschriebenen Lernweg zu verlassen und das System in spielerische Weise zu erkunden.

Diese Probleme wurden für das Programm xyZET durch zwei unterschiedliche Betriebsmodi gelöst. Der erste Modus ist primär für den Lehrer gedacht und stellt die volle Bedienoberfläche dem Benutzer zur Verfügung. Im zweiten Modus ist nur noch das Simulationsfenster sichtbar, während die Kontrolle aus einem begleitenden Hypertextdokument heraus vorgenommen wird. Dieses Hypertext-Dokument kann mit jedem standardisierten WEB-Browser gelesen werden. Es enthält aktive Zeilen, die üblicherweise selbsterklärend sind und bei Anwahl die vom Autor vorgesehenen Aktionen im Simulationsprogramm xyZET auslö-

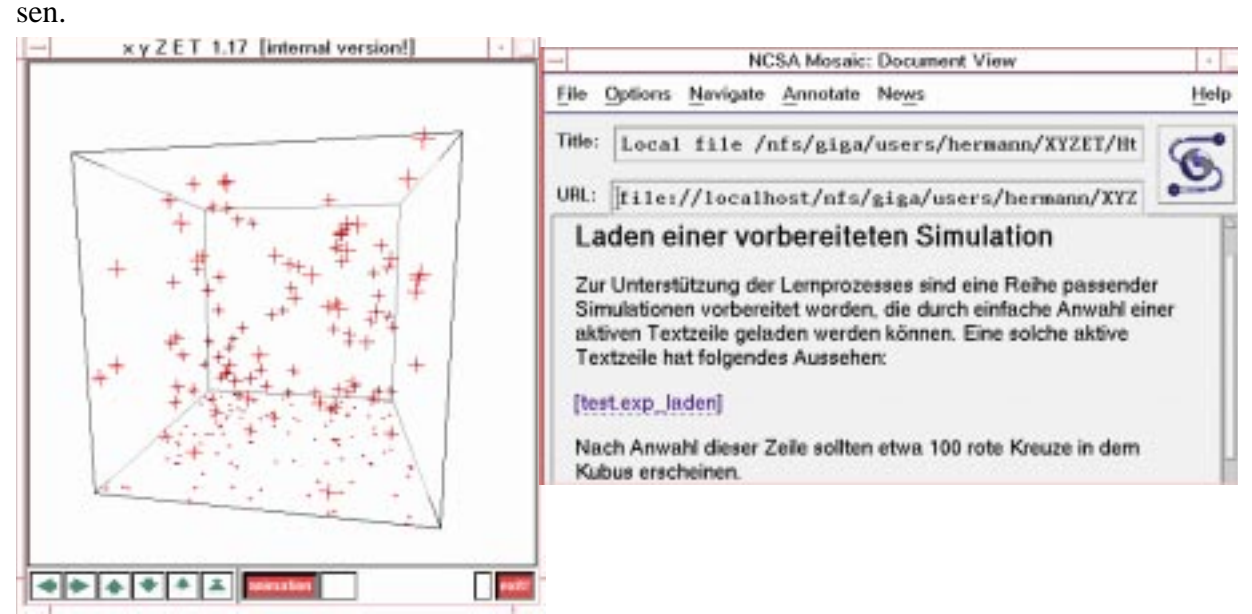

Abb. 5: Bildschirmausgabe von Simulation und Web-Browser

## **3.3. Struktur der entwickelten Materialien**

Werden Lernmaterialien entwickelt, die den Schülern nicht in gedruckter Form, sonden nur als Bildschirmausgabe präsentiert werden, so erfordert dies andere Strukturierungsprinzipien. Ein wichtiger Grund hierfür ist die Gefahr des Orientierungsverlustes, die bei einem Hypertextdokument offensichtlich größer ist als bei gedrucktem Material. Hieraus ergibt sich die Forderung nach einer Optimierung von Orientierungshilfen. Weiterhin zeigt die Erfahrung, daß die dargebotenen Texte eher kurz und gut strukturiert sein sollen. Das Lesen längerer, fortlaufender Texte am Bildschirm ist an sich problematisch und erhöht wiederum die Gefahr des Orientierungsverlustes.

Für die am IPN entwickelten Hypertext-Dokumente zum Thema Mechanik wurde eine Struktur verwendet, die in der folgenden Abbildung wiedergegeben ist.

Wichtigstes Merkmal ist die Einteilung in kleine Abschnitte, deren Darstellung wenn irgend möglich nicht über eine Bildschirmseite hinausgeht. . Außerdem sind diese Abschnitte nicht direkt oder fortlaufend miteinander verbunden, sondern können nur aus dem jeweiligen Inhaltsverzeichnis heraus angewählt werden. Hierdurch wird verhindert, daß der Übergang zum nächsten Abschnitt in rein schematischer Weise und ohne eine Möglichkeit der Orientierung erfolgt.

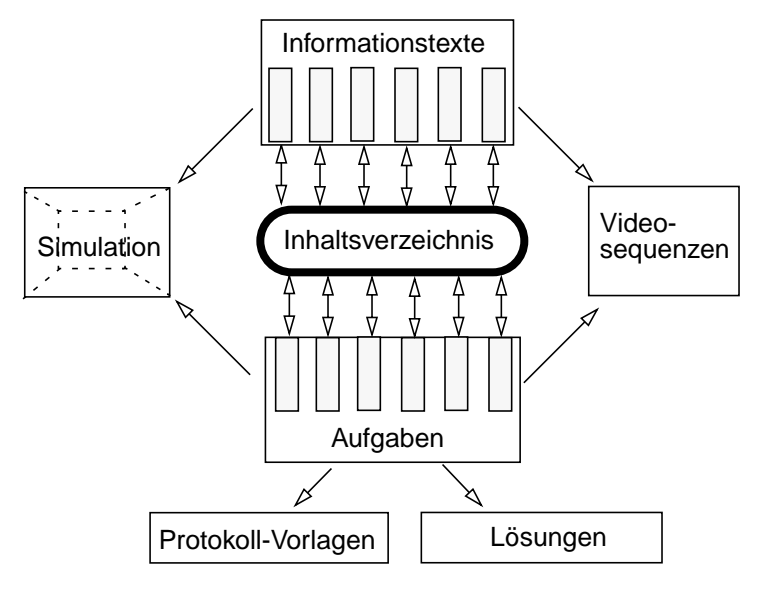

Abb. 6: Struktur der einzelnen Kapitel

Weiterhin wurde für alle Kapitel die gleiche Einteilung in Unterabschnitte gewählt, um durch Gewöhnung und Wiedererkennung eine weitere Orientierungshilfe zu gewährleisten.

Schließlich wurden, soweit sinnvoll, für alle Aufgaben Protokoll-Vorlagen entwickelt, die entweder in das Arbeitsheft übertragen oder als Ausdruck vorliegen sollten. Solche Vorlagen haben sich als ausgesprochen wichtig erwiesen, um die Schüler zum vertieften Arbeiten anzuhaltenden und der technisch bedingten Verführung zu einer oberflächlichen Informationsaufnahme entgegenzuwirken.

## **3.4. Inhalt der entwickelten Materialien**

Bei der Entwicklung des Einführungskurses zur Mechanik wurde das Programm xyZET genutzt, um vor der Einführung mathematischer Methoden eine eher qualitative Behandlung der grundlegenden Konzepte und Phänomene vorzunehmen. In der Endfassung sind diese Materialien im Netz frei verfügbar. Sie haben Angebotscharakter und können in der üblichen Weise beliebig verändert bzw. erweitert werden.

Der unter Verwendung des oben erläuterten Steuerungsmechanismus entwickelte Einführungskurs zum Thema "Mechanik" umfaßt 16 Kapitel. Es werden die folgenden Themen behandelt:

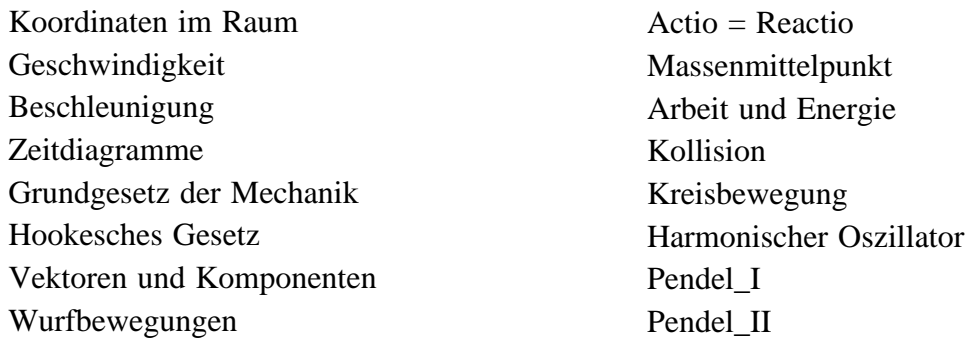

Jedes der Kapitel ist einheitlich strukturiert. Es enthält eine Reihe kurzer Texte mit Erläuterungen zum physikalischen Inhalt, Aufgaben, Vorlagen zur Dokumentation der Ergebnisse und gegebenenfalls Angaben von Lösungen. Integriert in alle Texte sind Befehlszeilen zur Steuerung der Simulation oder zum Aufruf vorbereiteter Videosequenzen.

10

11

## **4. Erprobungsmaßnahmen und Erfahrungen**

Zur Überprüfung der Realisierbarkeit dieses Ansatzes wurden große Teile des Materials im Sommer 96 an zwei Klassen des 11 Jahrgangs der Gymnasialen Oberstufe erprobt. Seit August bzw. Oktober 96 läuft unter kontrollierten Bedingungen eine für das gesamte Schuljahr angesetzte Erprobung mit drei Klassen (Fachgymnasium, Technikerschule).

Wie diese ersten Erprobungen gezeigt haben, können Schüler mit diesem Material relativ selbständig über weite Strecken arbeiten und sind nicht mehr primär von der Informationsvermittlung durch die Lehrperson abhängig. Allerdings zeigt sich auch, daß die meisten Schüler leicht überfordert sind, wenn sie ohne Unterstützungsmaßnahmen durch die anwesende Lehrperson auskommen müssen.

Erste Lernerfolge, ermittelt durch parallele Vor- und Nachtests, sind erfolgversprechend. Die vollständigen Ergebnisse der laufenden Erprobung, zusammen mit einer Dokumentation der gesammelten Erfahrungen werden in einem Lehrerhandbuch zusammengefaßt, das Ende dieses Jahres erscheinen wird.

## **5. Technische Voraussetzungen.**

Das Programm xyZET wurde unter UNIX/X-Windows/OSF\_Motif auf HP-Arbeitsplatzrechnern entwickelt. Eine Portierung auf andere UNIX-Plattformen, z.B. SUN-Arbeitsplatzrechner, ist möglich.

Unter dem Betriebsystem LINUX ist xyZET auf der PC-Plattform lauffähig. Voraussetzung ist die Installation des Public-Domain Betriebsystems LINUX und des X-Windows-Systems. Minimale Hardwareanforderung: 486-er PC mit 8 MB RAM, Grafikkarte mit 1 MB Speicher, 3-Tasten-Maus.

Unter Verwendung eines kommerziellen X-Server-Programms unter Windows95 oder WindowsNT wird eine weitere Übertragung auf die PC-Plattform eröffnet. Informationen zur letzteren Möglichkeit sind ab Frühjahr 97 am IPN erhältlich.

## **6. Literatur**

- [1] Gredler, M.B. (1986). A taxonomy of computer simulations. Educational Technology, 4, 7-12.
- [2] Shute, V.J., & Glaser, R. (1990). A large-scale evaluation of an intelligent discovery world: Smithtown. Interactive Learning Environments, 1, 51-77.
- [3] Dekkers, J., & Donatti, S. (1981). The integration of research studies on the use of simulation as an instructional strategy. Journal of Educational Research, 74, 424-427.
- [4] Bruner J. S., (1961). The act of discovery. Harvard Educational Review., 31, 21-32.
- [5] Dörner D. (1989), Die Logik des Mißtrauens. Rheinbek, Rowohlt.
- [6] Goodyear P. (1991) A knowledge-based approach to supporting the use of simulation programs. Computers in Education, 16, No. 1, 99-103
- [7] Lavoie D. & Good R. (1988) The nature and use of predictions skills in a biological computer simulation. Journal of Research in Science Teaching, 25, 335-360.
- [8] Weinert, F., Helmke, H. (1993). Wie bereichsspezifisch verläuft die kognitive Entwicklung? In: Duit, R., Gräber, W. /Hrsg.): Kognitive Entwicklung und Lernen der Naturwissenschaften
- 12
- [9] van Joolingen, W.R., & de Jong, T. (1991). Supporting hypothesis generation by learners exploring an interactive computer simulation. Instructional Science, 20, 389-404.
- [10] Scheifler, R.W. and Gettys, J., X Window System, third edition. Digital Press, 1992
- [11] Härtel, H. (1994): COLOS: Conceptual Learning Of Science. In: de Jong T. Sarti L. (ed): Design and Production of Multimedia and Simulation-based Learning Material. Kluwer Academic Publishers, pp 189-217
- [12] PAGE, L. (1924): The Emission Theory of Electromagnetism, Transactions ot the Academy of Arts and Sciences,Vol. 26, p. 213-243, New Haven